## **PRPA DIGITAL IMAGE COMPETITIONS ENTRY FORM**

**Use for: Fall Digital Image, Spring Digital Image, & Russell competitions (fillable PDF form)**

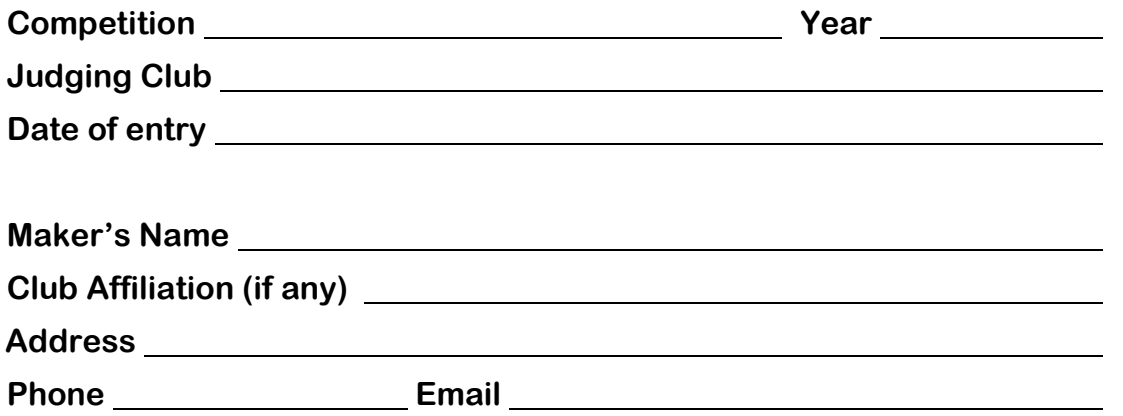

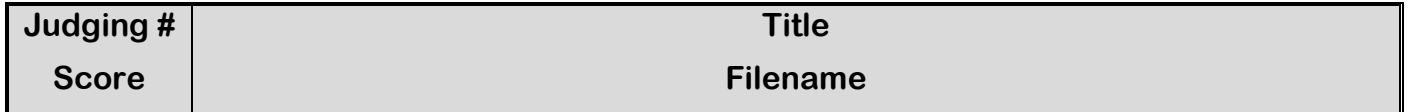

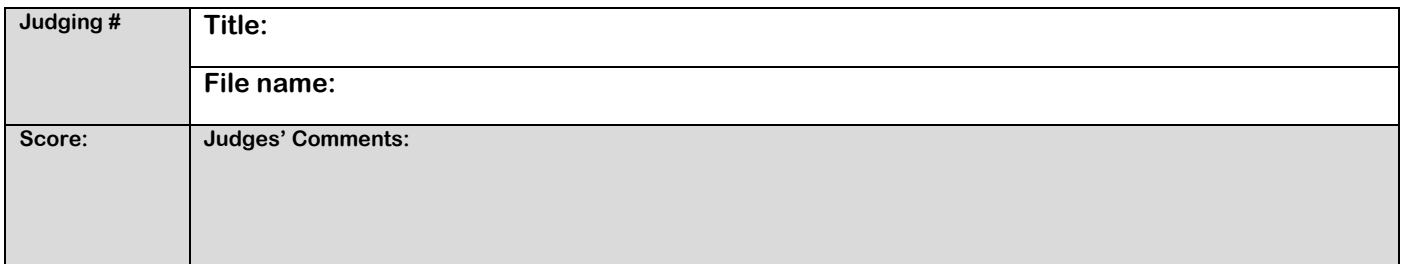

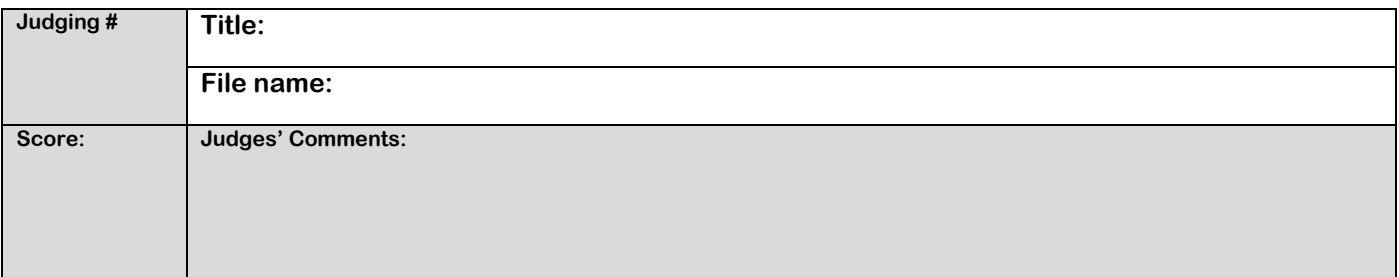

**Entrant:** Open in Adobe Reader 10 or later. Fill in the blanks on this form, save it, and attach to an email along with your entries to the Judging Club contact.

revised March 2017